2024/05/13 20:56 1/2 Introduction

## Introduction

myCar is a small project to create a embedded device for obdgpslogger. It is made of some cheap parts which could be found in the hardware section.

## **History**

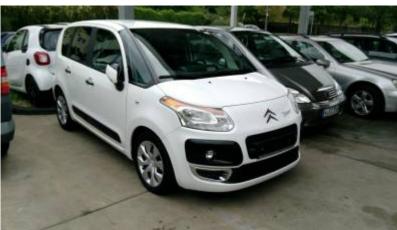

In 2018 I baught a Citroen C3 Picasso from 2010 with about 85000 km as a intermediate car between my already sold one and the delivery of the new one. After some kilometers of driving I encountered some errors regarding the VTI (Vanos) system and I tried to design some analysis tool around this problem to check the situation when and how it occurs.

To check the ECU error codes with my Linux devices I've found a real cool tool called obdgpslogger. It seemed to me that this is the right tool to have long time analysis of the engine behaviour to debug defective parts.

Allthough its clear to me that there are APPs around I've got a problem using my SailfishOS for such stuff, because the only available tool OBDFish is not working properly with my ELM327 Bluetooth dongle.

So I started to use obdgpslogger. But its quite uncomfortable to me to use a laptop for data aquisition. So my idea is to have a small embedded device like a OrangePI Zero (I've had one in spare) and enhance it for obdgpslogger.

To create some better user experience a frontend is needed and some automation so that the embedded device is automagically capturing data once it is powered up.

Et voilat .... myCar was born.

## Wiki Overview

The following pages are available for your documentaiton.

Hardware

- Overview
- Building instructions
- buylist
- Software
  - Software components
  - Design
  - Source
  - Paths
  - License
- Usage instructions
  - connecting to myCar unit
  - connecting to your car
  - start recording
  - o getting data
- Additional
  - Artwork
  - Screenshots

## **Contact**

For any information you can reach me via mail mycar@siningsoft.de

From:

https://wiki.siningsoft.de/ -

Permanent link:

https://wiki.siningsoft.de/doku.php?id=mycar:intro&rev=1550097928

Last update: 2019/02/13 22:45

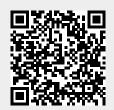

https://wiki.siningsoft.de/ Printed on 2024/05/13 20:56